## Modelarea în Verilog utilizând blocuri a1ways și initial Probleme propuse

Opritoiu Flavius flavius.opritoiu@cs.upt.ro

September 18, 2023

Construiți un modul Verilog numit *msd*, utilizând blocuri always, având o intrare *i* pe 5 biți și o ieșire *o* pe 4 biți. Ieșirea *o* are valoarea celei mai semnificative cifre zecimale din reprezentarea numărului fără semn de la intrarea *i*. Exemplu:  $i = 23 \rightarrow o = 2$ ;  $i = 9 \rightarrow \rho = 9$ .

Notă: Pentru implementarea problemei descărcați fișierul sursă [msd.v](http://cs.upt.ro/~opritoiu/ac/files/lab3/msd.v) și, respectiv, fișierul script run [msd.txt](http://cs.upt.ro/~opritoiu/ac/files/lab3/run_msd.txt)), modificând doar fișierul sursă Verilog.

Proiectați un modul numit *div3*, având o intrare *i*, pe 4 biți si o ieșire *o*, pe numărul minim de biți necesar, astfel încât la ieșire să fie furnizat câtul împărțirii numărului fără semn de la intrare la 3. Nu se va folosi operatorul de împărțire  $^{\prime\prime}$   $^{\prime\prime}$  iar soluția va folosi blocuri always. Exemplu:  $i = 10 \rightarrow o = 3$ ;  $i = 2 \rightarrow o = 0$ .

Notă: Pentru implementarea problemei descărcați fișierul sursă [div3.v](http://cs.upt.ro/~opritoiu/ac/files/lab3/div3.v) și, respectiv, fișierul script run [div3.txt](http://cs.upt.ro/~opritoiu/ac/files/lab3/run_div3.txt)), modificând doar fișierul sursă Verilog.

© 2023 Oprit¸oiu Flavius. All Rights Reserved.

Proiectați un dispozitiv de numărare a biților de 1 din reprezentarea numărului conectat la intrarea *i*. Modulul se va numi  $cnt1s$ , și are o intrare i, pe 6 biți și o ieșire  $o$  pe numărul minim necesar de biți. Construiți acest modul utilizând blocuri always.

Notă: Pentru implementarea problemei descărcați fișierul sursă [cnt1s.v](http://cs.upt.ro/~opritoiu/ac/files/lab3/cnt1s.v)) și, respectiv, fișierul script run [cnt1s.txt](http://cs.upt.ro/~opritoiu/ac/files/lab3/run_cnt1s.txt)), modificând doar fișierul sursă Verilog.

Construiți un dispozitiv numit *seq3b*, având o intrare *i* pe 4 biți și o ieșire *o* pe 1 bit. Ieșirea va fi activă daca în numărul binar de la intrare exista o secvență de 3 biți consecutivi având aceeași valoare. Exemplu:  $i = 14 \rightarrow o = 1$ ;  $i = 9 \rightarrow o = 0$ .

Notă: Pentru implementarea problemei descărcați fișierul sursă [seq3b.v](http://cs.upt.ro/~opritoiu/ac/files/lab3/seq3b.v)) și, respectiv, fișierul script (\* run [seq3b.txt](http://cs.upt.ro/~opritoiu/ac/files/lab3/run_seq3b.txt)), modificând doar fișierul sursă Verilog.

Proiectați un modul *mul5bcd* având o intrare *i* pe 4 biți și două ieșiri *d* și *u* ambele pe 4 biți. La intrarea *i* se primește o cifră BCD pe 4 biți iar modulul va furniza la ieșiri rezultatul înmulțirii cifrei *i* cu cifra 5 în BCD: ieșirea *d* va reprezenta cifra zecilor pentru rezultat iar ieșirea *u* va reprezenta cifra unităților pentru rezultat. Exemplu:  $i = 3(0011) \rightarrow d = 1(0001)$ ,  $u = 5(0101)$ ;  $i = 9 \rightarrow d = 4(0100), u = 5(0101).$ 

Notă: Pentru implementarea problemei descărcați fișierul sursă [mul5bcd.v](http://cs.upt.ro/~opritoiu/ac/files/lab3/mul5bcd.v) și, respectiv, fișierul script run [mul5bcd.txt](http://cs.upt.ro/~opritoiu/ac/files/lab3/run_mul5bcd.txt)), modificând doar fișierul sursă Verilog.

© 2023 Oprit¸oiu Flavius. All Rights Reserved.

Proiectati unitatea *text2nibble*, având intrarea *i* pe 8 biți și ieșirea  $o$  pe 4 biți. Intrarea *i* primește un caracter ASCII. Dacă caracterul este cifră zecimală ('0' la '9'), furnizează la ieșire valoarea cifrei, altfel furnizează valoarea 15.

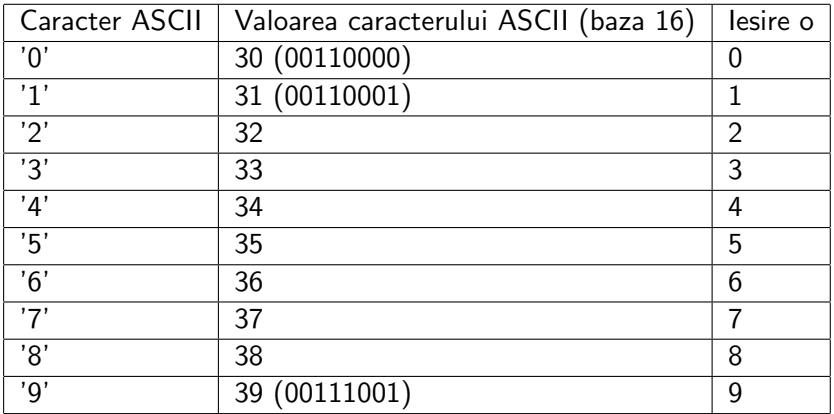

© 2023 Oprit¸oiu Flavius. All Rights Reserved.

## Problema 6 (contin.)

**Notă**: Pentru implementarea problemei descărcați fișierul sursă [text2nibble.v](http://cs.upt.ro/~opritoiu/ac/files/lab3/text2nibble.v)) și, respectiv, fișierul script (\* run\_[text2nibble.txt](http://cs.upt.ro/~opritoiu/ac/files/lab3/run_text2nibble.txt)), modificând doar fișierul sursă Verilog.

Proiectati un registru pe 4 biți, numit *r4b*. Registrul are facilități de încarcare paralelă a conținutului de la intrarea *d* pe 4 biți și de deplasare la dreapta a conținutului cu 1 bit, caz în care valoarea bitului mai semnificativ este primită de la intrarea pe un bit sh\_in. Registrul are intrările de comandă, sincrone, *ld -* care activează încarcarea paralelă și, repsectiv, sh - care declanșază deplasarea la dreapta. Registrul va avea iesirea  $\bm{q}$ , pe 4 biti, reprezentând conținutul registrului. Pentru implementare modificați fișierul sursă  $\rightarrow$  [r4b.v](http://cs.upt.ro/~opritoiu/ca/files/lab3/r4b.v)

Notă: Dispozitivele secvențiale sincrone, cum este și registrul din problemă, vor avea implicit intrările de tact *clk* și o linie de inițializare, asincronă, activă la 0, *rst<sub>-</sub>b*, excepție cazul în care sunt specificate alte semnale.